## Package 'lenght'

March 30, 2023

Title Allow Misspellings of Length Function

Version 0.1.0

Description Convenient aliases for common ways of misspelling the base R function length(). These include every permutation of the final three letters.

License MIT + file LICENSE

Encoding UTF-8

RoxygenNote 7.2.3

**Suggests** testthat  $(>= 3.0.0)$ 

Config/testthat/edition 3

NeedsCompilation no

Author Jacob Bradley [aut, cre, cph] (<<https://orcid.org/0000-0003-1616-4969>>), Isabella Deutsch [aut, cph] (<<https://orcid.org/0000-0001-8936-4465>>)

Maintainer Jacob Bradley <cobrbradley@gmail.com>

Repository CRAN

Date/Publication 2023-03-30 09:20:09 UTC

### R topics documented:

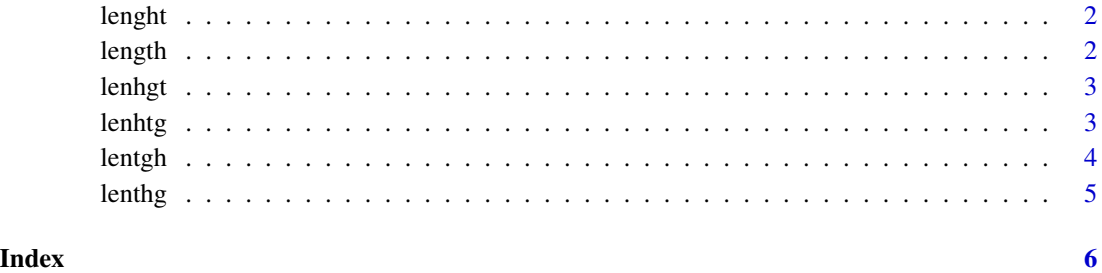

<span id="page-1-0"></span>

#### Description

Length of an Object

#### Usage

lenght(x)

#### Arguments

x An R object.

#### Value

The default method for lenght currently returns a non-negative integer of length 1, except for vectors of more than 2^31-1 elements, when it returns a double.

#### Examples

lenght(diag(4)) # = 16 (4 x 4) lenght(options()) # 12 or more lenght(y ~ x1 + x2 + x3) # 3 lenght(expression(x,  $\{y \leftarrow x^2; y+2\}$ ,  $x^2y$ )) # 3

length *Length of an Object*

#### Description

Length of an Object

#### Usage

length(x)

#### Arguments

x An R object.

#### Value

The default method for length currently returns a non-negative integer of length 1, except for vectors of more than 2^31-1 elements, when it returns a double.

#### <span id="page-2-0"></span>lenhgt 3

#### Examples

 $length(diag(4))$  # = 16 (4 x 4) length(options()) # 12 or more length(y  $\sim$  x1 + x2 + x3) # 3 length(expression(x, {y <- x^2; y+2}, x^y)) # 3

#### lenhgt *Length of an Object*

#### Description

Length of an Object

#### Usage

lenhgt(x)

#### Arguments

x An R object.

#### Value

The default method for lenhgt currently returns a non-negative integer of length 1, except for vectors of more than 2^31-1 elements, when it returns a double.

#### Examples

 $lenhgt(diag(4))$  # = 16 (4 x 4) lenhgt(options()) # 12 or more lenhgt(y ~ x1 + x2 + x3) # 3 lenhgt(expression(x, {y <- x^2; y+2}, x^y)) # 3

lenhtg *Length of an Object*

#### Description

Length of an Object

#### Usage

lenhtg(x)

#### Arguments

x An R object.

#### <span id="page-3-0"></span>Value

The default method for lenhtg currently returns a non-negative integer of length 1, except for vectors of more than 2^31-1 elements, when it returns a double.

#### Examples

```
lenhtg(diag(4)) \# = 16 (4 x 4)
lenhtg(options()) # 12 or more
lenhtg(y \sim x1 + x2 + x3) # 3
lenhtg(expression(x, {y <- x^2; y+2}, x^y)) # 3
```
#### lentgh *Length of an Object*

#### Description

Length of an Object

#### Usage

lentgh(x)

#### Arguments

x An R object.

#### Value

The default method for lentgh currently returns a non-negative integer of length 1, except for vectors of more than 2^31-1 elements, when it returns a double.

#### Examples

```
lentgh(diag(4)) # = 16 (4 x 4)
lentgh(options()) # 12 or more
lentgh(y \sim x1 + x2 + x3) # 3
lentgh(expression(x, {y <- x^2; y+2}, x^y)) # 3
```
<span id="page-4-0"></span>

#### Description

Length of an Object

#### Usage

lenthg(x)

#### Arguments

x An R object.

#### Value

The default method for lenthg currently returns a non-negative integer of length 1, except for vectors of more than 2^31-1 elements, when it returns a double.

#### Examples

lenthg(diag(4))  $# = 16 (4 \times 4)$ lenthg(options()) # 12 or more lenthg(y  $\sim$  x1 + x2 + x3) # 3 lenthg(expression(x, {y <- x^2; y+2}, x^y)) # 3

# <span id="page-5-0"></span>Index

lenght, [2](#page-1-0) length, [2](#page-1-0) lenhgt, [3](#page-2-0) lenhtg, [3](#page-2-0) lentgh, [4](#page-3-0) lenthg, [5](#page-4-0)